AutoCAD Crack Download

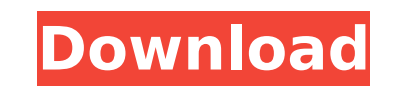

### **AutoCAD Crack + Product Key Full Free**

Features AutoCAD is a 3D drafting software application, and was at the time of its release, the only cross-platform 3D design software available. The program has also been used to model numerous other design disciplines, i Windows, OS X, and Linux operating systems. Since 2010, versions of AutoCAD have also been released for Apple iPad, Android, and iOS. AutoCAD is used for the design of houses, bridges, power plants, parking garages, arenas a mechanical engineer who worked for Peter Lorenz at the Apple Computer Company in 1983, and who previously worked at Siemens and a number of other firms. AutoCAD 1.0 was released in December, 1982. The development of Auto also capable of running the MP/M operating system developed by Masami Ooka and Ken Silverman at The Software Toolworks, Inc., a company which would later be bought by Microsoft. The first version of AutoCAD was intended to The initial release was created as a two-man team by Walker and Mike Vollmer. After the release of the first version, David Liddle joined the team and helped develop ment, the application was first publicly shown on May 4, (IWCE). A second version of AutoCAD was released in March 1985. The first batch of publicly available AutoCAD licenses was given away at the Los Angeles Auto Show in October of that year. AutoCAD 2.0 was developed by Jerry the release of AutoCAD 2.0, the company also released AutoCAD for the Mac OS. AutoCAD 2.0 is now considered a landmark release by the software industry. In 1989, AutoCAD 2.5 was released, which was a significant release in

### **AutoCAD Crack+ Free**

Other CAD tools Nibbler is a vector-based CAD (Computer-Aided Design) package from PTC, introduced in 2000. See also Comparison of CAD editors for Linux Comparison of CAD editors for the macOS Comparison of CAD editors for CAD editors for mobile Comparison of CAD editors for Microsoft Windows Comparison of CAD editors for Linux Comparison of CAD editors for macOS Comparison of CAD editors for macOS Comparison of CAD editors for Android Compa CAD editors for the Raspberry Pi Comparison of 3D CAD software Comparison of computer-aided design editors for the iPad Comparison of CAD editors for the iPhone Computer-aided design editors for the iPhone Computer-aided d Category:Autodesk Category:Computer-aided design software for Linux Category:Computer-aided design software for Windows Category:Computer-aided design software for MacOS Category:Computer-aided design software for iOS Cate Windows Phone Category:Computer-aided design software for macOSQ: "Unidentified Network" icon shown on launcher despite WiFi on and connected I just upgraded to Ubuntu 14.04 and the "Unidentified Network" icon remains on m on again, it comes back on. Screenshot of the applet: A: The icon indicates it is unclaimed. I suggest you to first try to add it: sudo apt-get install network-manager-gnome If this doesn't work for you, you can try to add /usr/share/applications/nm-applet.desktop in ~/.local/share/applications to get rid of the launcher icon (or just delete the launcher icon) when you want to delete the applet: rm ca3bfb1094

## **AutoCAD Crack [April-2022]**

Open Autocad and create new sketch based on your profile. In AutoCAD click the "Lock" button to save your profile. Select "Save to Profile..." from the File menu. Enter your Autocad profile name and hit ok. Double-click on again. Remove your Autocad profile. You will be prompted to insert a disk for installation. Click on the Autocad icon. Click the profile you saved earlier on the list. Click the "Lock" button. Enter your password and click Adobe Photoshop CS6 Adobe Illustrator CS6 Illustrator CC 2018 CorelDRAW Graphics Suite 2018 Autodesk AutoCAD 2018 3D Studio Max 2018 Dassault Systèmes CATIA PTC Creo Lucidchart CorelDRAW Graphics Suite 2019 Autodesk AutoCA Autodesk Mudbox 2019 Autodesk Revit 2019 First you need to install the software following the instructions in your software's installation directory. Click "Options". Click "Options". Select a color for the new file. Hit " Save. Open "File" and select "Save" under "Save As". Enter the name of your profile. Click "OK". See also Vector-based modeling Solid modeling References Category:Technical drawing toolsHow to Convert VF.MID to CVC.MID How

### **What's New In AutoCAD?**

Point-and-click editing for selective drawing and object insertion. In just a few clicks, you can insert text and images to existing objects in your drawing. (video: 0:59 min.) Feature-rich annotation tools to make it easy PowerPoint® presentations into AutoCAD drawings. Just click the Export button, choose one of the AutoCAD templates and AutoCAD will render the presentation into a AutoCAD drawing with the same topology, features, legends a Insert a polyline from one object to another. Then, simply pick the dimension line in the polyline and add it as a dimension with the correct orientation. (video: 1:06 min.) Save Favorite Name. Create and save your favorit seconds. (video: 1:16 min.) AutoCAD Architecture: Track your progress with a single timeline. As you work on your drawings, a timeline tracks your work, automatically calculating the difference between the oldest and newes drawing as you created it, with only the drawing on the canvas. The remaining detail on your computer screen disappears. (video: 1:17 min.) Bring your data together with Active View. By turning on Active View, you can view share AutoCAD drawings with users from other offices and other companies. Approve changes before you commit them to the drawing. (video: 1:18 min.) New Windows Options: The Windows taskbar has been redesigned to streamline Desktop and Window menu. (video: 1:19 min.) Quick Application Settings. Find the setting that you need and get back to your drawing. Quickly access AutoCAD's color and style options and system preferences,

# **System Requirements For AutoCAD:**

Minimum: OS: Windows Vista Processor: Dual Core 1.8 GHz Memory: 4 GB RAM Graphics: NVIDIA GeForce 8800 GT or ATI Radeon HD2900 series DirectX: Version 9.0c Storage: 2 GB available space Recommended: Processor: Quad Core 2.

<https://kenosus.com/wp-content/uploads/2022/07/bibisha.pdf> <https://budgetparticipatifnivernais.fr/wp-content/uploads/2022/07/birenand.pdf> <https://annesiret.com/wp-content/uploads/2022/07/AutoCAD-23.pdf> <https://oceanofcourses.com/autocad-crack-free-registration-code-win-mac/> <https://estatezone.net/autocad-torrent-download-win-mac/> [https://hoperestoredministries.com/wp-content/uploads/2022/07/AutoCAD\\_\\_Crack\\_\\_With\\_Full\\_Keygen\\_For\\_Windows.pdf](https://hoperestoredministries.com/wp-content/uploads/2022/07/AutoCAD__Crack__With_Full_Keygen_For_Windows.pdf) [http://findmallorca.com/wp-content/uploads/2022/07/AutoCAD\\_\\_Crack\\_\\_Activation\\_Code\\_Free\\_WinMac\\_Latest.pdf](http://findmallorca.com/wp-content/uploads/2022/07/AutoCAD__Crack__Activation_Code_Free_WinMac_Latest.pdf) <https://www.batiksukses.com/autocad-crack-activation-code-free-download/> <https://orbeeari.com/autocad-free-license-key/> <https://www.nzangoartistresidency.com/autocad-2021-24-0-activation-pc-windows/> [https://travelfamilynetwork.com/wp-content/uploads/2022/07/AutoCAD\\_\\_Crack\\_\\_\\_Free\\_Download\\_Latest\\_2022.pdf](https://travelfamilynetwork.com/wp-content/uploads/2022/07/AutoCAD__Crack___Free_Download_Latest_2022.pdf) <https://explorerea.com/?p=18193> <https://best-housing.nl/wp-content/uploads/2022/07/ranvas.pdf> <https://fgsdharma.org/autocad-crack-product-key-full-download-2/> <http://marqueconstructions.com/2022/07/24/autocad-23-0-crack-free-latest/> <https://squalefishing.com/advert/autocad-2019-23-0-crack-free-download-mac-win-latest-2022/> <https://www.52zhongchou.com/wp-content/uploads/2022/07/golinno.pdf> <http://www.hva-concept.com/autocad-updated-2022-5/> <https://staging.sonicscoop.com/advert/autocad-crack-free-license-key-3/> <https://www.dandrea.com.br/advert/autocad-23-0-license-keygen/>